## FRIDMAN\_IMMORTALIZATION\_DN

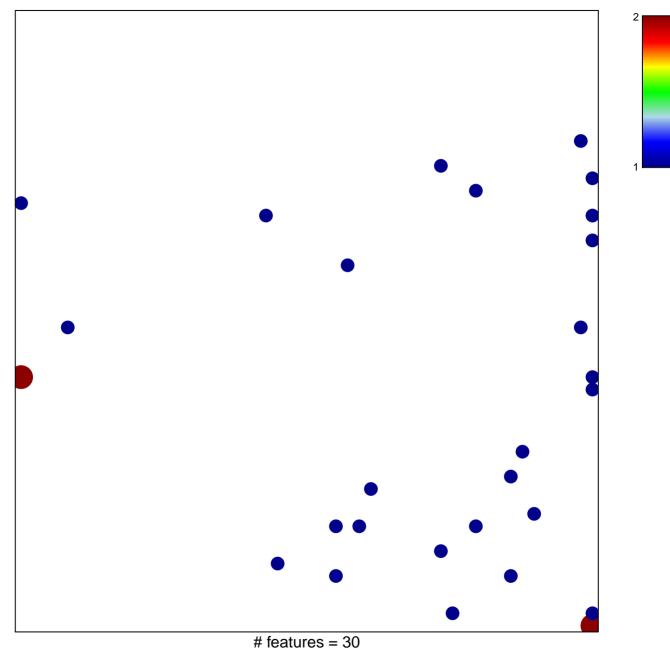

chi-square p = 0.78

## FRIDMAN\_IMMORTALIZATION\_DN

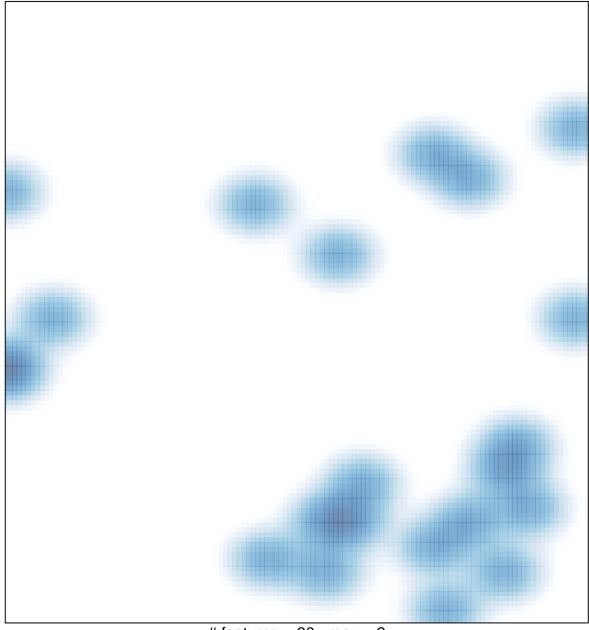

# features = 30, max = 2